# **Auto Multiple Choice - Bug # 144: version AMC**

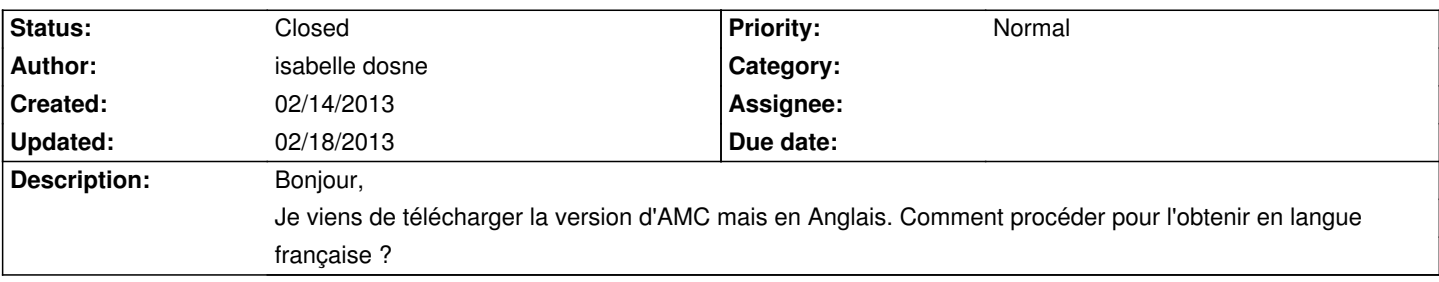

#### **History**

## **02/14/2013 01:49 pm - Alexis Bienvenüe**

AMC est toujours fourni avec la traduction en français : il faut en général que vous ayez choisi le français pour l'environnement dans lequel vous travaillez. Sur quelle plateforme avez-vous fait l'installation ?

#### **02/14/2013 03:10 pm - Alexis Bienvenüe**

Pouvez-vous essayer de lancer AMC depuis un terminal avec la commande suivante ?

<pre>

LANG=fr\_FR.utf8 auto-multiple-choice

</pre>

### **02/15/2013 06:09 pm - isabelle dosne**

En effet, cela fonctionne maintenant en français. Merci !

#### **02/18/2013 02:24 pm - Alexis Bienvenüe**

*- % Done changed from 0 to 100*

*- Status changed from New to Closed*